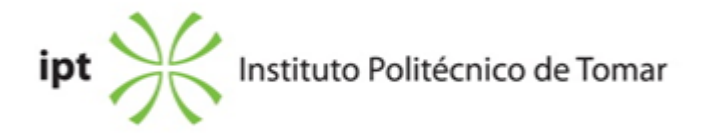

# **Escola Superior de Tecnologia de Tomar Ano letivo:** 2020/2021

# **Design e Tecnologia das Artes Gráficas**

Licenciatura, 1º Ciclo Plano: Despacho nº 9182/2020 - 25/09/2020

#### **Ficha da Unidade Curricular: Tratamento da Imagem**

ECTS: 5; Horas - Totais: 136.0, Contacto e Tipologia, TP:45.0; OT:4.0; Ano | Semestre: 1 | S1 Tipo: Obrigatória; Interação: Presencial; Código: 964413 Área Científica: Design Gráfico

#### **Docente Responsável**

Valter Nuno Garcez da Silva Ventura Professor Adjunto

# **Docente(s)**

Valter Nuno Garcez da Silva Ventura Professor Adjunto

# **Objetivos de Aprendizagem**

- 1) Dominar o software específico de tratamento da imagem;
- 2) Saber otimizar imagens de acordo com o tipo de trabalho;
- 3) Dominar o tratamento, retoque e correcção de imagens;
- 4) Saber selecionar e manipular imagens;

#### **Conteúdos Programáticos**

- 1. Formatos de imagem
- 2. Correções básicas de imagem
- 3. Edição, tratamento e correção de imagem
- 4. Ferramentas de seleção
- 5. Camadas de imagem
- 6. Manipulação de imagens
- 7. Manipulação e retoque avançado de imagens

# **Conteúdos Programáticos (detalhado)**

- 1. Formatos de imagem
- a) Otimização de imagens nos formatos para a web.
- b) Otimização de imagens nos formatos de impressão.
- 2. Correções básicas de imagem
- a) Redimensionamento e recorte de imagem.
- 3. Edição, tratamento e correção de imagem
- a) Ajuste de imagem nos níveis e curvas, brilho e contraste.
- b) Outras ferramentas de ajuste da imagem.
- c) As camadas de ajuste de imagem.
- d) Aplicação dos filtros blur e sharpen.
- e) Sponge | dodge | burn como auxiliares na correção de imagem.
- 4. Ferramentas de seleção
- a) As opções de difusão (feather), smooth, expand, contract.
- b) Modos de cor: grayscale e duonote.
- c) A opção transform: scale, distort, perspective, etc.
- d) As diferentes ferramentas de seleção.
- 5. Camadas de imagem
- a) Duplicar camada.
- b) Percentagem de opacidade nas camadas.
- c) Estilos de camada.
- d) Introdução de texto e suas propriedades.
- e) Blending options.
- 6. Manipulação de imagens
- a) Utilização das ferramentas de seleção, clone stamp e layer mask.
- b) Montagens com várias imagens.
- 7. Manipulação e retoque avançado de imagens
- a) Utilização de ferramentas como healing brush tool e patch tool.
- b) Operações de retoque e reparação de fotografias antigas.
- c) Automatismos: aplicação e criação de ações.

# **Metodologias de avaliação**

Avaliação contínua.

Participação construtiva em aula (20%).

Avaliação do trabalho de grupo (40%).

Avaliação do trabalho individual (40%).

Exame: entrega do trabalho individual proposto em aula + trabalho individual específico (100%).

# **Software utilizado em aula**

Photoshop.

# **Estágio**

Não aplicável.

#### **Bibliografia recomendada**

- DANAHER, S. (2003). Adobe Photoshop Every tool explained! London: Future Publishing Ltd

- LYNCH, R. (2007). The Adobe Photoshop Layers Book USA: Elsevier Ltd

- BEARDSWORTH, J. (2005). Photoshop Blending Modes Cookbook for Digital Photographers, , East Sussex, UK: Ilex Press Limited

#### **Coerência dos conteúdos programáticos com os objetivos**

A aprendizagem de tratamento digital de imagens deriva de uma prática sistemática, de comparação de resultados e de um conhecimento progressivo. Cada passo do programa apoia-se em conhecimentos prévios e cria relações com conhecimentos futuros, através da experimentação e da análise de resultados.

#### **Metodologias de ensino**

Aulas práticas de demonstração e explicação. Resolução de exercícios, execução de tarefas e análise dos resultados.

#### **Coerência das metodologias de ensino com os objetivos**

A realização de exercícios aponta à aplicação directa e funcional das noções adquiridas; pretende ainda estimular aptidões para a produção de projectos pessoais, tendo em vista o desenvolvimento das competências individuais do aluno e o seu encaminhamento para o mundo profissional.

#### **Língua de ensino**

Português

# **Pré-requisitos**

Não aplicável.

# **Programas Opcionais recomendados**

Não aplicável.

# **Observações**

**Docente responsável**

Valter Nuno Garcez da Silva Ventura

Digitally signed by Valter Nuno Garcez da Silva Ventura DN: c=PT, l=Tomar, o=Instituto Politécnico de Tomar, ou=Artes, Design e Comunicação, cn=Valter Nuno Garcez da Silva Ventura Date: 2020.11.17 16:14:50 Z